# Содержание

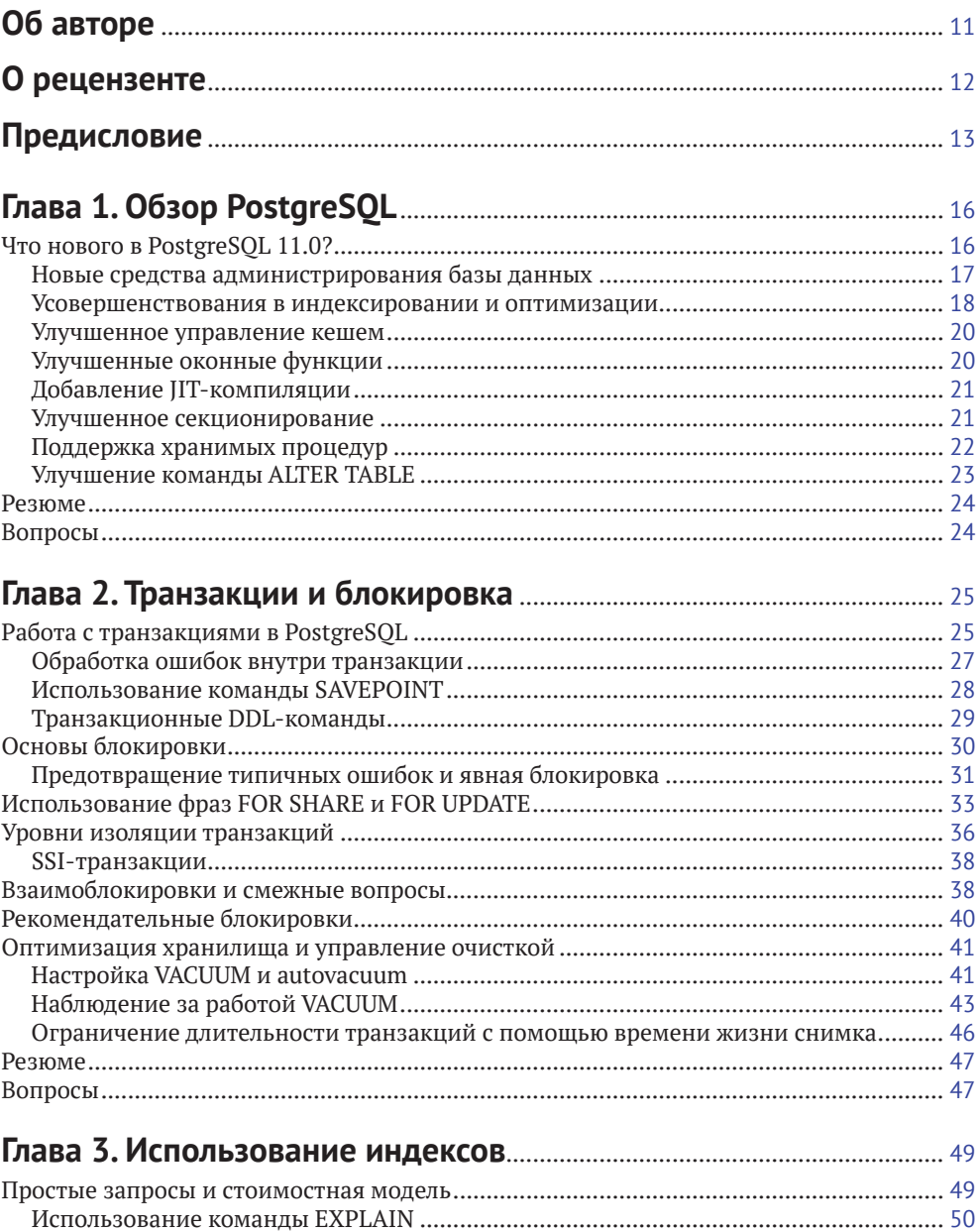

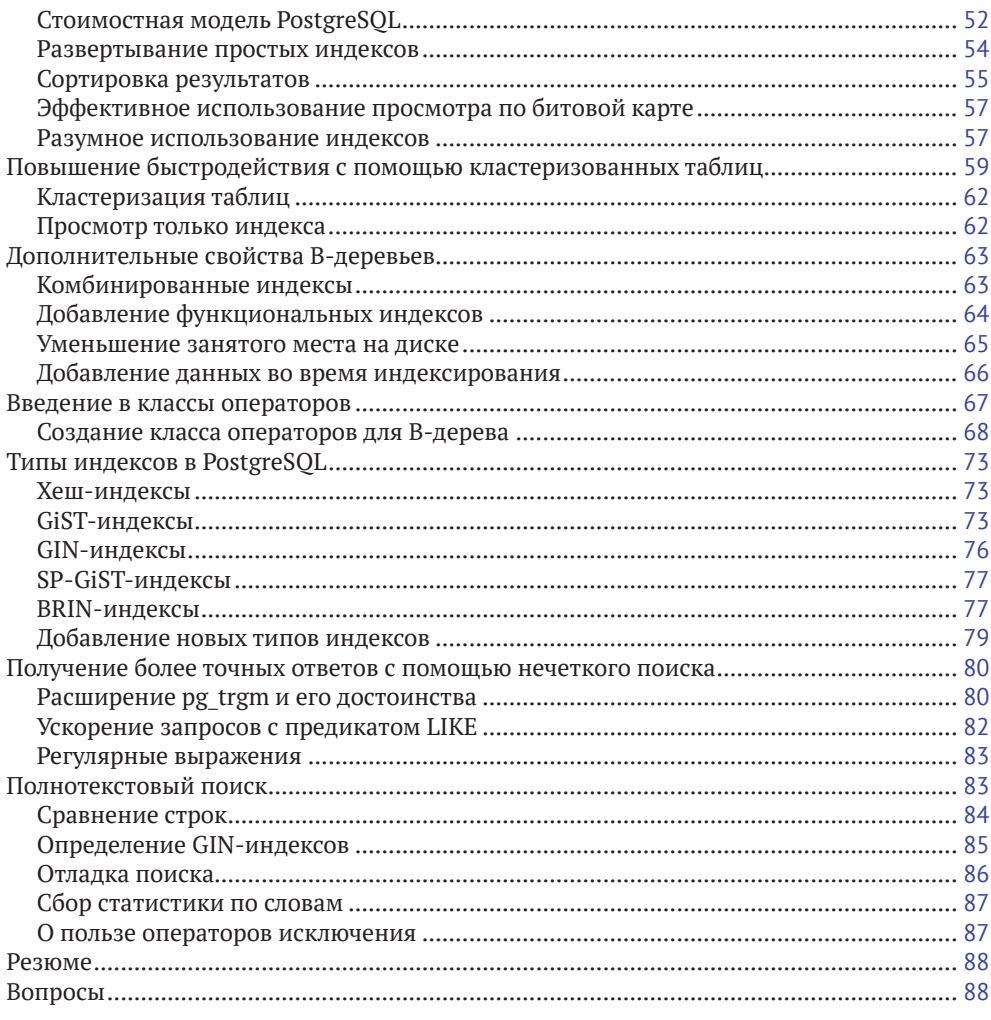

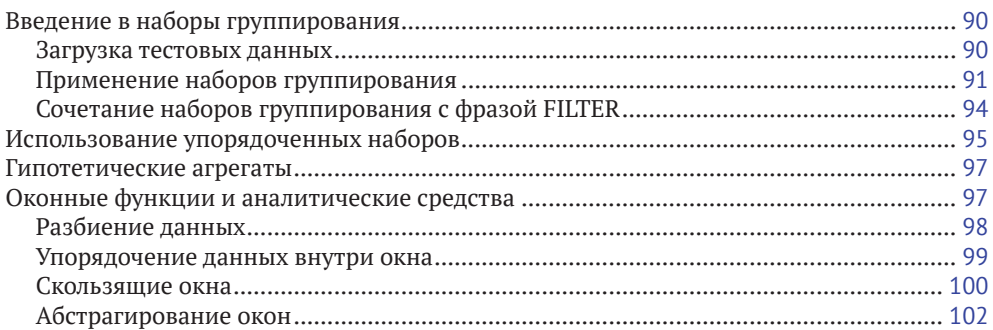

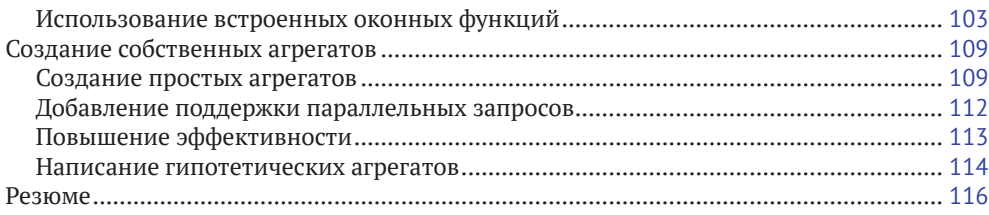

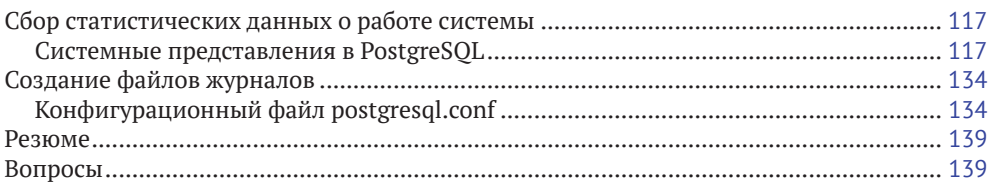

### Глава 6. Оптимизация запросов для достижения

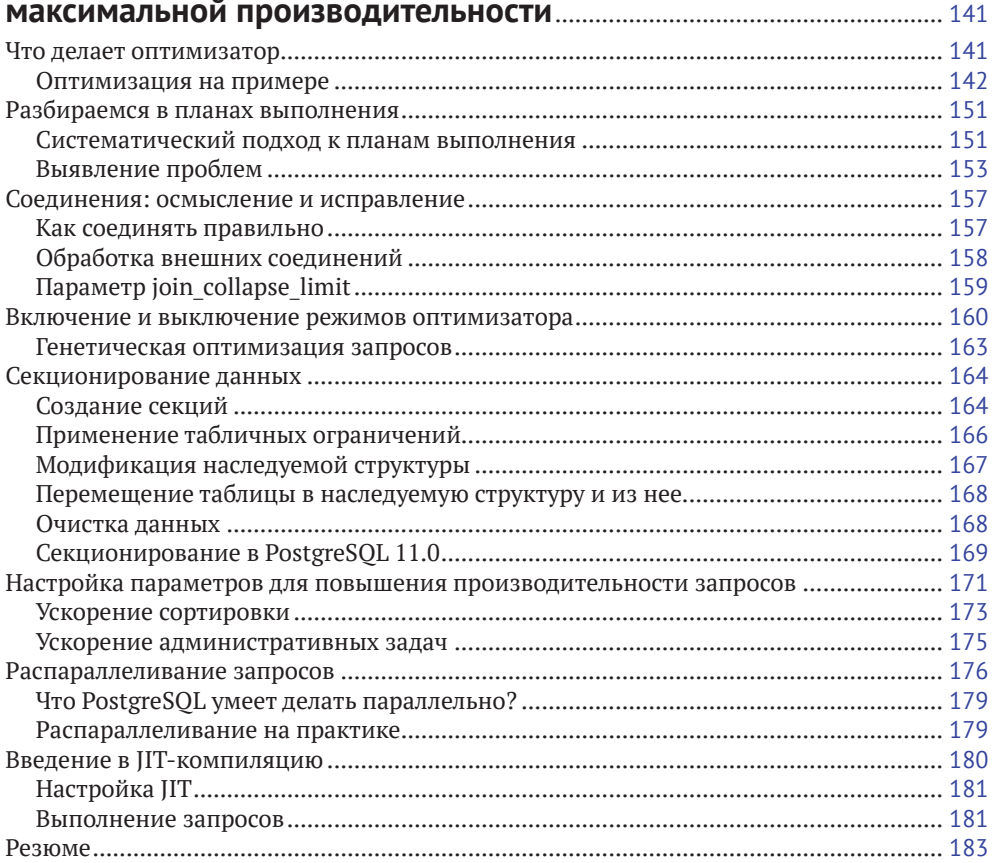

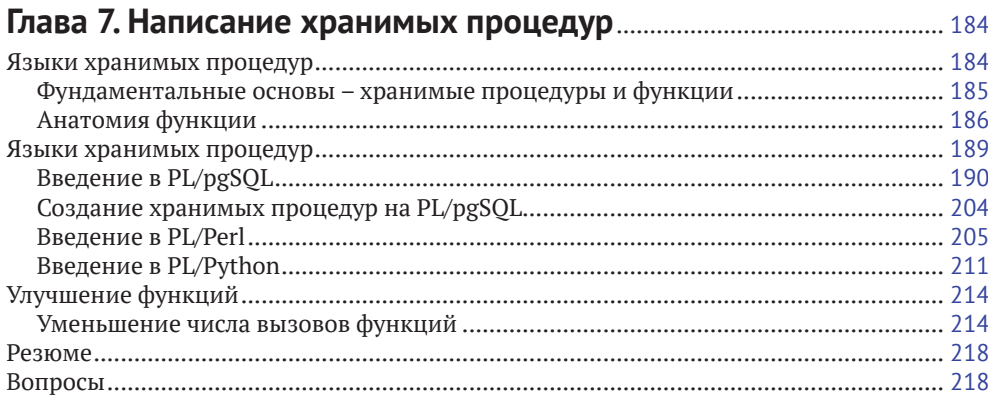

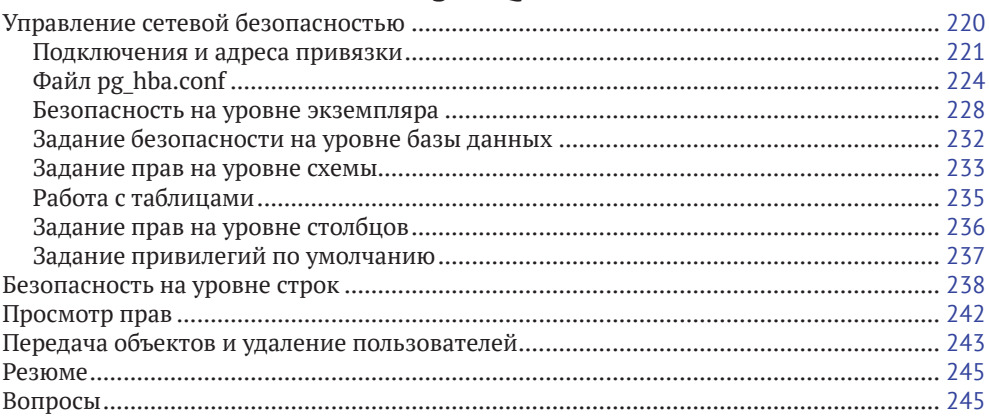

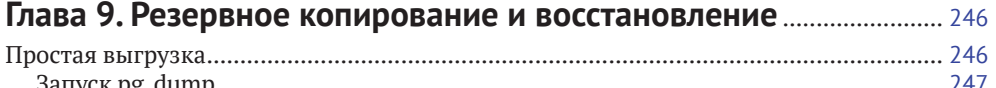

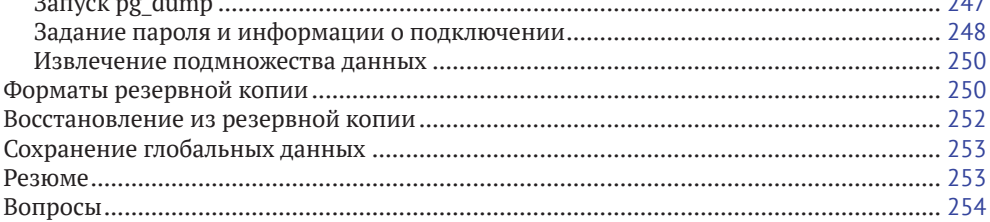

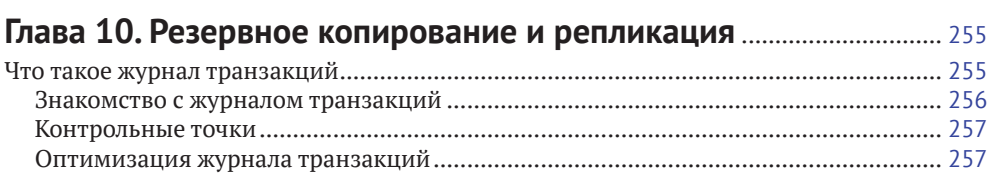

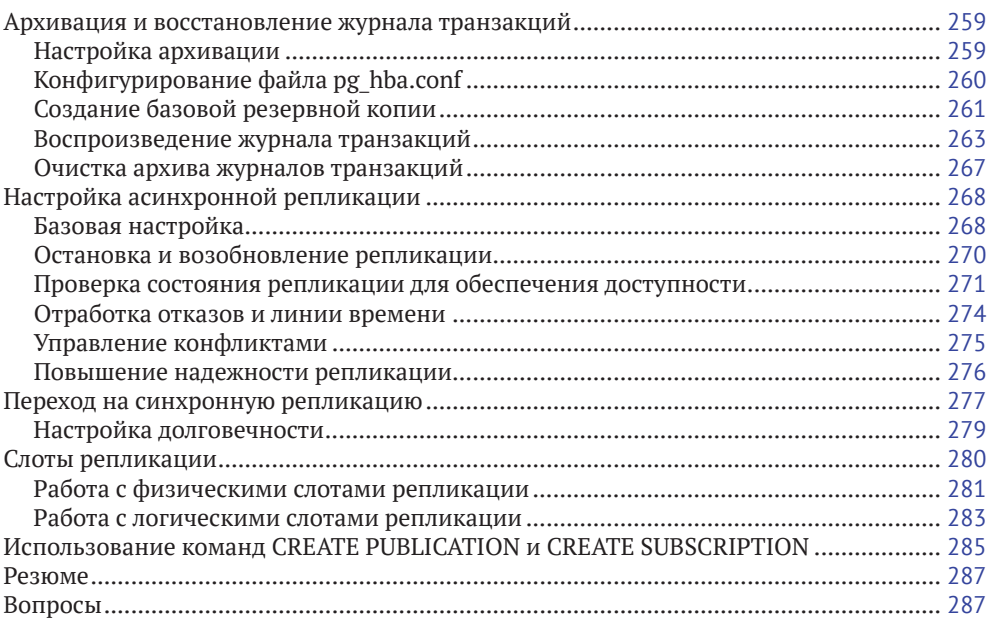

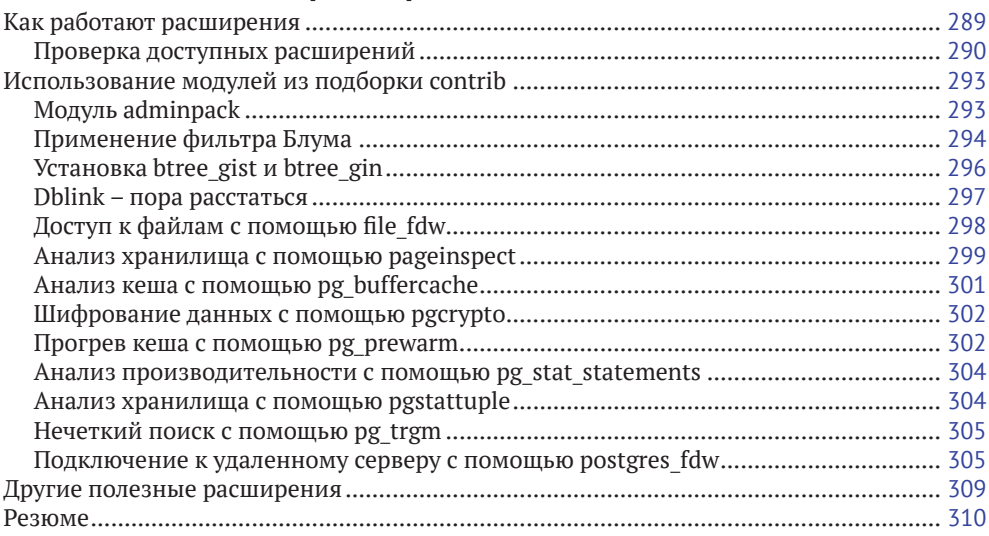

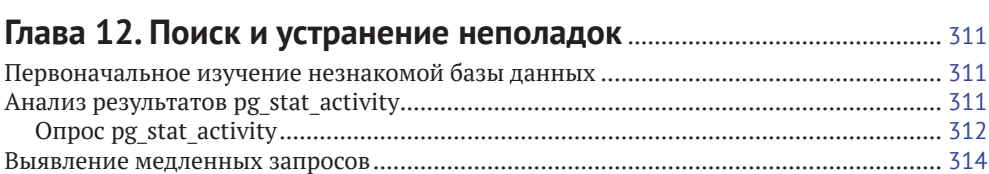

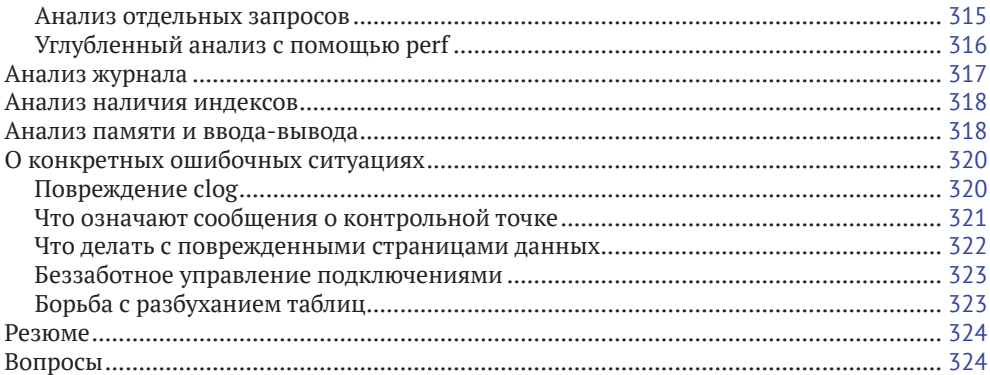

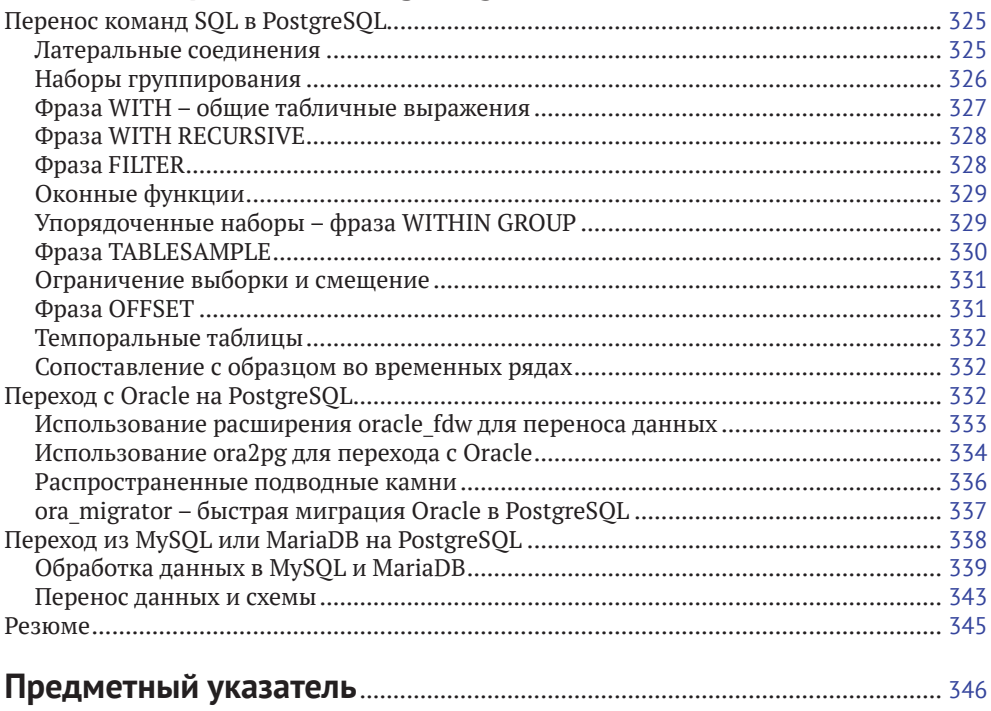

# <span id="page-6-0"></span>**Об авторе**

**Ганс-Юрген Шениг** 18 лет работает с PostgreSQL. Он является генеральным директором компании Cybertec Schönig and Schönig GmbH, оказывающей поддержку и консультационные услуги пользователям PostgreSQL. Компания успешно обслуживает бесчисленных заказчиков по всему миру. Перед тем как основать Cybertec Schönig and Schönig GmbH в 2000 году, он трудился разработчиком баз данных в частной исследовательской компании, изучавшей австрийский рынок труда, где занимался в основном добычей данных и прогностическими моделями. Написал несколько книг о PostgreSQL.

# <span id="page-7-0"></span>**О рецензенте**

**Шелдон Штраух** – ветеран с 23-летним опытом консультирования таких компаний, как IBM, Sears, Ernst & Young, Kraft Foods. Имеет степень бакалавра по организации управления, применяет свои знания, чтобы помочь компаниям самоопределиться. В сферу его интересов входят сбор, управление и глубокий анализ данных, карты и их построение, бизнес-аналитика и применение анализа данных в целях непрерывного улучшения. В настоящее время занимается разработкой сквозного управления данными и добычей данных в компании Enova International, оказывающей финансовые услуги и расположенной в Чикаго. В свободное время увлекается искусством, особенно музыкой, и путешествует со своей женой Мэрилин.

# <span id="page-8-0"></span>Предисловие

Второе издание этой книги призвано помочь вам в создании динамических решений на основе базы данных для корпоративных приложений, где в качестве базы используется последняя версия PostgreSOL, позволяющая аналитикам без труда проектировать физические и технические аспекты системной архитектуры.

Книга начинается введением в последние возможности PostgreSOL 11, которые дают возможность строить эффективные и отказоустойчивые приложения. Мы подробно рассмотрим передовые аспекты PostgreSOL, включая логическую репликацию, кластеры баз данных, оптимизацию производительности, мониторинг и управление пользователями. Мы также покажем, как пользоваться оптимизатором PostgreSOL, настраивать базу, так чтобы она работала максимально быстро, и как перейти с Oracle на PostgreSOL. В процессе чтения книги мы познакомимся с транзакциями, блокировкой, индексами и оптимизацией запросов.

Кроме того, вы научитесь настраивать сетевую безопасность и использовать резервные копии и репликацию. Мы также расскажем о полезных расширениях PostgreSQL, позволяющих увеличить производительность при работе с большими базами ланных.

Прочитав эту книгу до конца, вы сможете выжать из своей базы все до капли благодаря высокотехнологичной реализации административных задач.

# На кого рассчитана эта книга

В этой книге рассмотрены средства, включенные в PostgreSOL 11, и показано, как создавать более качественные приложения PostgreSOL и эффективно администрировать базу данных PostgreSOL. Вы освоите передовые возможности PostgreSOL и приобретете навыки, необходимые для создания эффективных решений.

# Краткое содержание книги

Глава 1 «Обзор PostgreSOL» содержит введение в PostgreSOL и сведения о новых средствах, появившихся в PostgreSOL 11.

В главе 2 «Транзакции и блокировка» показано, как наиболее эффективно использовать транзакции в PostgreSQL.

В главе 3 «Использование индексов» обсуждаются индексы - их типы, сценарии использования и реализация собственной стратегии индексирования.

Глава 4 «Передовые средства SOL» посвящена современному SOL и его возможностям. Мы рассмотрим различные типы множеств и вопрос о написании собственных агрегатов.

В главе 5 «Журналы и статистика системы» объясняется, как извлечь полезный смысл из статистики базы данных.

В главе 6 «Оптимизация запросов для достижения максимальной производительности» показано, как писать более быстрые запросы. Мы также поговорим о том, что делает запрос плохим.

В главе 7 «Написание хранимых процедур» мы рассмотрим различия между процедурами и функциями. Обсуждаются также хранимые процедуры, использование расширений и некоторые продвинутые возможности PL/pgSOL.

В главе 8 «Безопасность в PostgreSOL» описаны типичные проблемы безопасности, с которыми сталкивается разработчик или алминистратор базы данных PostgreSOL.

Глава 9 «Резервное копирование и восстановление» посвящена восстановлению базы данных из резервной копии, а также вопросу о частичной выгрузке ланных.

В главе 10 «Резервное копирование и репликация» мы рассмотрим журнал транзакций в PostgreSOL и объясним, как работать с ним, чтобы повысить качество и безопасность СУБД.

В главе 11 «Полезные расширения» обсуждаются некоторые широко распространенные расширения PostgreSOL.

Темой главы 12 «Поиск и устранение неполадок» являются анализ неизвестной базы данных, выявление узких мест, решение проблем, возникающих при повреждении системы хранения, и инспекция неработающих реплик.

Глава 13 «Переход на PostgreSOL» посвящена переходу с других СУБД на PostgreSOL.

### Как выжать максимум из этой книги

Книга написана для широкой аудитории. Для проработки приведенных примеров хорошо бы иметь некоторый опыт работы с SQL вообще и с PostgreSQL в частности (хотя это требование необязательно). Не помешает также знакомство с командной строкой UNIX.

### Графические выделения

В этой книге применяется ряд соглашений о графическом выделении.

Код в тексте: зарезервированные слова, имена таблиц базы данных, имена папок и файлов, URL-адреса, данные, которые вводит пользователь, и адреса в Твиттере, например: «Я добавлю в таблицу одну строку с помощью простой команды INSERT».

Команды и их результаты набраны таким шрифтом:

```
test=# CREATE TABLE t test (id int);
CREATE TABLE
test=# INSERT INTO t_test VALUES (0);
TNSFRT 0 1
```
Новые термины, важные фрагменты, а также элементы графического интерфейса в меню или диалоговых окнах набраны **полужирным шрифтом**, например «Выберите пункт **System info** на панели **Administration**».

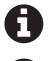

Так будут оформляться предупреждения и важные примечания.

Так будут оформляться советы или рекомендации.

## **Отзывы <sup>и</sup> пожелания**

Мы всегда рады отзывам наших читателей. Расскажите нам, что вы думаете об этой книге – что понравилось или, может быть, не понравилось. Отзывы важны для нас, чтобы выпускать книги, которые будут для вас максимально полезны.

Вы можете написать отзыв прямо на нашем сайте www.[dmkpress](http://www.dmkpress.com).com, зайдя на страницу книги и оставив комментарий в разделе «Отзывы и рецензии». Также можно послать письмо главному редактору по адресу dmkpress@qmail. [com](mailto:dmkpress%40gmail.com?subject=), при этом напишите название книги в теме письма.

Если есть тема, в которой вы квалифицированы, и вы заинтересованы в написании новой книги, заполните форму на нашем сайте по адресу [http://dm](http://dmkpress.com/authors/publish_book/)kpress.[com/authors/publish\\_book/](http://dmkpress.com/authors/publish_book/) или напишите в издательство по адресу [dmk](mailto:dmkpress%40gmail.com?subject=)[press@gmail](mailto:dmkpress%40gmail.com?subject=).com.

# **Список опечаток**

Хотя мы приняли все возможные меры, для того чтобы удостовериться в качестве наших текстов, ошибки все равно случаются. Если вы найдете ошибку в одной из наших книг — возможно, ошибку в тексте или в коде, — мы будем очень благодарны, если вы сообщите нам о ней. Сделав это, вы избавите других читателей от расстройств и поможете нам улучшить последующие версии данной книги.

Если вы найдете какие-либо ошибки в коде, пожалуйста, сообщите о них главному редактору по адресу dmkpress@qmail.com, и мы исправим это в следующих тиражах.

## **Нарушение авторских прав**

Пиратство в интернете по-прежнему остается насущной проблемой. Издательства «ДМК Пресс» и Packt очень серьезно относятся к вопросам защиты авторских прав и лицензирования. Если вы столкнетесь в интернете с незаконно выполненной копией любой нашей книги, пожалуйста, сообщите нам адрес копии или веб-сайта, чтобы мы могли принять меры.

Пожалуйста, свяжитесь с нами по адресу электронной почты [dmkpress@](mailto:dmkpress%40gmail.com?subject=) [gmail](mailto:dmkpress%40gmail.com?subject=).com со ссылкой на подозрительные материалы.

Мы высоко ценим любую помощь по защите наших авторов, помогающую нам предоставлять вам качественные материалы.

# <span id="page-11-0"></span>Глав:

# **O630p PostgreSQL**

Прошло уже немало времени с тех пор, как я написал последнюю книгу о PostgreSOL. Я прошел долгий путь и рад рассказать обо всем, что узнал, в этом издании «Осваиваем PostgreSOL», где освещены крутые новшества, вошедшие в PostgreSOL 11.

PostgreSOL - одна из самых передовых систем баз данных с открытым исходным кодом, в ней много возможностей, широко используемых как разработчиками, так и системными администраторами. А в версию PostgreSOL 11 добавлен ряд вещей, способных сделать этот исключительный продукт еще успешнее.

В данной книге мы подробно рассмотрим и обсудим многие из них.

Эта глава представляет собой введение в PostgreSOL и появившиеся в версии PostgreSOL 11 новшества. Детально описывается часть новой функциональности. Учитывая огромное количество изменений и сам размер проекта PostgreSQL, представленный список, конечно, далеко не полон, я старался выделить наиболее важные моменты, интересные большинству пользователей.

Рассматриваемые в этой главе средства можно разбить на несколько категорий:

- что нового в PostgreSQL 11;
- средства, относящиеся к SQL и к разработке;
- О резервное копирование, восстановление и репликация;
- О производительность.

# Что нового в PostgreSOL 11.0?

Bepcия PostgreSOL 11, вышедшая осенью 2018 г., предлагает пользователям современные средства, полезные равно профессионалам и начинающим. PostgreSOL 11 - вторая основная версия, нумеруемая в соответствии с новой схемой, принятой сообществом PostgreSOL. Следующая основная версия будет иметь номер 12. Сервисные версии будут называться **PostgreSOL 11.1, 11.2**, 11.3 и т. д. Это существенное изменение, по сравнению со схемой нумерации, действовавшей до выхода версии 10, поэтому на него следует обратить внимание.

<span id="page-12-0"></span>Какую версию использовать? Рекомендуется работать с самой последней. Нет никакого смысла начинать работу, скажем, с версии PostgreSQL 9.6. Если вы только приступаете к использованию PostgreSOL, берите версию 11. В PostgreSOL не бывает дефектов - сообщество всегда дает вам работающий код, поэтому бояться PostgreSOL 10 или PostgreSOL 11 не надо. Они работают – и все тут.

### Новые средства администрирования базы данных

В PostgreSQL 11 много новых средств, помогающих снизить нагрузку на администратора и сделать систему более надежной и стабильной.

Одно из таких средств – возможность задавать размер сегмента WAL.

### Задание размера сегментов WAL

Первая версия PostgreSOL вышла 20 лет назад, и с тех пор размер одного файла предзаписи (файла WAL) был равен 16 MБ. В самом начале это ограничение даже было зашито в код, но впоследствии стало параметром времени компиляции. Начиная с версии PostgreSQL 11 размер сегментов WAL можно задавать в момент создания экземпляра, что дает администратору дополнительный рычаг конфигурирования и оптимизации PostgreSOL. В следующем примере показано, как задать размер сегмента WAL в момент запуска initdb:

```
initdb -D /pgdata --wal-segsize=32
```
Команда initdb создает экземпляр базы данных. Обычно этот вызов скрыт в каком-то скрипте операционной системы: вашего любимого дистрибутива Linux, Windows или иной. Теперь у initdb появился параметр, позволяющий задать требуемый размер сегмента WAL.

Как уже было сказано, по умолчанию размер равен 16 МБ, но в большинстве случаев для повышения производительности имеет смысл его увеличить. Использовать меньший размер стоит, только если вы работаете с совсем крохотной базой данных во встраиваемой системе.

Какого влияния на производительность следует ожидать? Как всегда, все зависит от того, что именно вы делаете. Если 99% операций, выполняемых базой данных, - чтение, то эффект увеличения размера сегментов WAL будет нулевым. Да-да, вы не ослышались - НУЛЕВЫМ. Если операции записи выполняются, когда система простаивает 95% времени и не подвергается серьезной нагрузке, то эффект будет нулевым или близким к тому. Выигрыш имеет место, только если в составе рабочей нагрузки превалируют операции записи. Лишь в этом случае размер стоит изменять. А если речь идет о парочке онлайновых форм, заполняемых случайным посетителем сайта, то к чему огород городить? Эта новая возможность заиграет во всю силу, только когда в базе производится много изменений и, стало быть, в WAL пишется много данных.

### Увеличенный queryid в pg\_stat\_statements

Если вы хотите серьезно заняться производительностью PostgreSOL, то стоит приглядеться к представлению pq stat statements. Лично я считаю его бесцен<span id="page-13-0"></span>ным подспорьем для всякого, кто хочет знать, что происходит в системе. Модуль pq stat statements загружается в момент запуска PostgreSOL, если прописан в параметре shared preload libraries, и собирает статистические сведения о запросах, выполняемых сервером. Представление сразу покажет, если что-то пошло не так.

В представлении pq stat statements имеется поле queryid, которое до сих пор содержало 32-разрядный идентификатор (внутренний хеш-код). Иногда это приводило к проблемам из-за коллизии ключей. Магнус Хагандер (Magnus Hagander) в одной из своих статей подсчитал, что после выполнения 3 млрд запросов следует ожидать примерно 50 000 коллизий. После перехода на 64-разрядный queryid это количество уменьшается до примерно 0.25 конфликта на 3 млрд запросов, что следует считать значительным улучшением.

Имейте в виду, что если вы используете в своих скриптах представление pq stat statements для диагностики проблем с производительностью, то после перехода на PostgreSOL 11 эти скрипты нужно будет обновить.

### Усовершенствования в индексировании и оптимизации

PostgreSOL 11 предлагает целый спектр улучшенных функций для администрирования. Не остались в стороне и индексы. К ним как раз относятся одни из самых важных усовершенствований.

#### Статистика индекса по выражению

Для оптимизации простого запроса PostgreSOL анализирует внутреннюю статистику. Рассмотрим пример:

```
SELECT * FROM person WHERE gender = 'female';
```
В этом случае PostgreSOL смотрит на внутреннюю статистику и оценивает количество женщин в таблице person. Если оно мало, то PostgreSOL будет использовать индекс, а если большая часть записей относится к женщинам, то PostgreSOL предпочтет последовательный просмотр. Статистика собирается по каждому столбцу. Кроме того, в PostgreSOL 10 добавлена возможность собирать межстолбцовую статистику (посмотрите справку по команде CREATE STA-TISTICS). Хорошая новость состоит в том, что PostgreSQL может также собирать статистику для функциональных индексов:

```
CREATE INDEX idx cos ON t data (cos(data));
```
Но до сих пор было невозможно использовать более сложную статистику по функциональным индексам.

Рассмотрим пример индекса по нескольким столбцам:

```
CREATE INDEX coord_idx ON measured (x, y, (z + t));
ALTER INDEX coord tdx ALTER COLUMN 3 SET STATISTICS 1000:
```
Здесь мы имеем индекс по двум физическим столбцам и еще одному виртуальному столбцу, представленному выражением. Новая возможность позволяет явно собрать больше статистики для третьего столбца, который в противном случае был бы покрыт неоптимально. В этом примере мы говорим PostgreSQL, что по третьему столбцу в системной статистике должно быть 1000 записей. Это позволит оптимизатору точнее вычислить оценку и, значит, создать более качественный план - весьма полезное прибавление эффективности в некоторых специализированных приложениях.

### Покрывающие индексы

Во многих других системах баз данных давно уже существуют покрывающие индексы<sup>1</sup>. Что это значит? Рассмотрим следующий пример, где мы просто выбираем из таблицы два столбца:

```
SELECT id, name FROM person WHERE id = 10;
```
Предположим, что имеется индекс по столбцу id. В таком случае PostgreSOL найдет ключ в этом индексе, а остальные поля прочитает из таблицы. Это называется просмотром индекса (index scan) и включает обращение и к индексу, и к базовой таблице для формирования строки. Раньше для решения проблемы нужно было бы создать индекс по двум столбцам, что позволило бы PostgreSOL выполнить просмотр только индекса (index-only scan), а не просмотр индекса. Если индекс содержит все необходимые столбцы, то дополнительных обращений к таблице не нужно (как правило).

Выбирайте только столбцы, которые действительно необходимы, иначе все может закончиться бессмысленным обращением к таблице. Запросы типа показанного ниже в общем случае считаются плохими с точки зрения производительности: SELECT \* FROM  $person WHERE id = 10:$ 

Проблема возникает, если і должен быть первичным ключом, но при этом хочется, чтобы при чтении дополнительного столбца выполнялся просмотр только индекса. Здесь-то и приходит на помощь новая возможность:

CREATE UNIQUE INDEX some name ON person USING btree (id) INCLUDE (name);

PostgreSOL гарантирует, что столбец id будет уникальным, но при этом в индексе будет храниться дополнительное поле, так что при запросе обоих столбцов будет произведен просмотр только индекса. Если рабочая нагрузка преимущественно типа ОLTP, то производительность может резко возрасти. Разумеется, точные оценки привести трудно, потому что таблицы и запросы у всех разные.

### Параллельное построение индексов

Традиционно для построения индекса в PostgreSOL сервер использовал только одно процессорное ядро. Но PostgreSOL используется во все более крупных системах, поэтому создание индексов становилось камнем преткновения. И тогда сообщество начало думать о том, как улучшить сортировку. Первый шаг - раз-

Автор использует термин «покрывающие индексы» как синоним INCLUDE-индексов. В другом распространенном значении «покрывающим» называется любой индекс, содержащий все необходимые для запроса значения. - Прим. ред.

<span id="page-15-0"></span>решить параллельное построение **В-деревьев** – уже реализован в PostgreSOL 11. В будущих версиях PostgreSOL параллельная сортировка будет разрешена и для обычных операций (в версии 11 это, к сожалению, еще не поддерживается).

Параллельное построение может существенно ускорить создание индексов, и мы с нетерпением ждем дальнейших прорывов в этой области (например, поддержки для индексов других типов).

### Улучшенное управление кешем

PostgreSOL 11 предлагает дополнительные способы управления кешем вводавывода (разделяемыми буферами). Особенно стоит отметить команду ра рге-Warm

#### Усовершенствованная команда ра ргемагт

Команда ра ргемагт позволяет восстановить содержимое кеша ввода-вывода PostgreSOL после перезапуска. Она существует уже довольно давно и широко применяется пользователями PostgreSOL. В версии 11 ра ргемагт дополнена и теперь допускает автоматическую выгрузку списка буферов с регулярными интервалами.

Можно также автоматически загрузить старое содержимое кеша, чтобы наблюдаемая производительность не ухудшалась после перезапуска. От этих улучшений выиграют системы с большим объемом оперативной памяти.

### Улучшенные оконные функции

Оконные функции и средства аналитики – краеугольный камень любой современной реализации SOL, поэтому они широко используются профессионалами. PostgreSOL уже довольно давно поддерживает оконные функции, но некоторые возможности, упомянутые в стандарте SOL, до сих пор отсутствовали. Теперь, в версии PostgreSQL 11, поддерживается все, что требует стандарт SQL: 2011 в этой области.

Лобавлены следующие возможности:

- O RANGE BETWEEN:
	- раньше только ROWS;
	- теперь поддерживаются значения;
- О исключение фрейма:
	- EXCLUDE CURRENT ROW:
	- EXCLUDE TIES.

Для демонстрации новых возможностей я включил пример. Приведенный ниже код содержит две оконные функции. В первой используется то, что уже было в PostgreSOL 10 и раньше. Во второй функции аггау ада исключается текущая строка, это новая возможность, появившаяся в PostgreSOL 11.

```
test=# SELECT *.
        array_agg(x) OVER (ORDER BY x ROWS BETWEEN
                      1 PRECEDING AND 1 FOLLOWING).
        array aqq(x) OVER (ORDER BY x ROWS BETWEEN
```

```
1 PRECEDING AND 1 FOLLOWING EXCLUDE CURRENT ROW)
       FROM generate series(1, 5) AS x;
x | array agg | array agg
- - - + -1 | {1,2}| {2}2 | \{1,2,3\} | \{1,3\}3 | {2,3,4} | {2,4}4 | {3,4,5} | {3,5}5 | {4,5}\left| \right| {4}
(5 CTPOK)
```
Исключение текущей строки - довольно обычное требование, так что это улучшение не следует недооценивать.

### Добавление ЈІТ-компиляции

Своевременная (just-in-time, JIT) компиляция - одна из жемчужин PostgreSOL 11. Добавлена обширная инфраструктура для поддержки дополнительных видов IIT-компиляции в будущем, а PostgreSOL 11 - первая версия, в которой эта современная техника используется на полную катушку. Но сначала разберемся, что, собственно, такое IIT-компиляция. При выполнении запроса многое становится известно только на этапе выполнения, а не на этапе компиляции запроса. Поэтому традиционный компилятор находится в невыгодном положении, т. к. не знает, что произойдет во время выполнения. А JIT-компилятор знает гораздо больше и может отреагировать соответственно.

IIT-компиляция реализована начиная с версии PostgreSOL 11 и особенно полезна для больших запросов. Детали будут рассмотрены в последующих главах

### Улучшенное секционирование

Первый вариант секционирования появился в PostgreSOL 10. Конечно, наследованием мы пользовались и раньше. Но PostgreSOL 10 стала первой версией, в которой это делается на современном уровне. В PostgreSQL 11 эта и так уже весьма мощная функциональность расширена, в частности появилась возможность создавать секцию по умолчанию, если ни одна из существующих не подходит.

Вот как это работает:

```
postgres=# CREATE TABLE default part PARTITION OF some table DEFAULT;
CREATE TARI F
```
В данном случае все строки, не попавшие ни в какую другую секцию, попадают в секцию default\_part.

Но это еще не все. В PostgreSOL строку нельзя было (легко) переместить из одной секции в другую. Предположим, что мы завели по одной секции на страну. Если человек переехал, например, из Франции в Эстонию, то одной команды UPDATE раньше было недостаточно. Нужно было удалить старую строку и вставить новую. В PostgreSOL 11 эта проблема решена. Строки перемещаются из одной секции в другую совершенно прозрачно.

<span id="page-17-0"></span>Раньше в PostgreSOL было много других недостатков. В прежних версиях секции приходилось индексировать по отдельности. Невозможно было создать один индекс для всех секций. В PostgreSOL 11 построение индекса над родительской таблицей автоматически гарантирует, что все дочерние таблицы тоже будут проиндексированы. И это замечательно, потому что теперь вряд ли удастся просто забыть про какой-то индекс. Кроме того, в PostgreSOL 11 можно добавить глобальный уникальный индекс<sup>1</sup>, так что для секционированной таблицы стало возможно определить ограничение уникальности.

Вплоть до PostgreSOL 10 у нас было секционирование по диапазону и секционирование по списку. В PostgreSOL 11 добавилось секционирование по хеш-коду. Например:

```
test=# CREATE TABLE tab(i int, t text) PARTITION BY HASH (i);
CREATE TABLE
test=# CREATE table tab 1 PARTITION OF tab FOR VALUES WITH (MODULUS 4, REMAINDER 0);
CREATE TARI F
```
Но добавлена не только новая функциональность, но и целый ряд улучшений производительности. Устранение секций теперь производится гораздо быстрее, а кроме того, появилась возможность соединений по секциям и агрегатов по секциям, а это именно то, что необходимо для аналитики и хранилищ данных.

### Поддержка хранимых процедур

В PostgreSOL всегда были функции, которые часто назывались хранимыми процедурами. Однако между хранимой процедурой и функцией есть различие. Вплоть до PostgreSOL 10 у нас были только функции, а процедур не было.

Вся штука в том, что функция – это часть объемлющей структуры, транзакции. А процедура может содержать несколько транзакций, поэтому ее нельзя вызывать из объемлющей транзакции, т. е. она в каком-то смысле самостоятельна.

Приведем синтаксис команды CREATE PROCEDURE:

```
test=# \h CREATE PROCEDURE
Команда: CREATE PROCEDURE
Описание: создать процедуру
Синтаксис:
CREATE | OR REPLACE | PROCEDURE
    Имя ( | | режим аргумента | | имя аргумента |
    тип_аргумента[ { DEFAULT | = } выражение_по_умолчанию ] [, ...] ] )
{ LANGUAGE ИМЯ_ЯЗЫКА
    | TRANSFORM \{ FOR TYPE имя типа \} \lceil, ... ]
    | [ EXTERNAL ] SECURITY INVOKER | [ EXTERNAL ] SECURITY DEFINER
    \vert SET параметр конфигурации { TO значение \vert = значение | FROM CURRENT }
    | AS 'определение'
    | АЅ 'объектный файл', 'объектный символ'
\} ...
```
Технически такой индекс не является глобальным: в каждой секции создаются собственные локальные индексы. - Прим. ред.

<span id="page-18-0"></span>Ниже показано, как в одной процедуре можно выполнить две транзакции:

```
test=# CREATE PROCEDURE test proc()
      LANGUAGE plpasal
AS $$
  BEGIN
   CREATE TABLE a (aid int);
   CREATE TABLE b (bid int);
   COMMIT;
   CREATE TABLE c (cid int);
   ROLLBACK:
  END:
$5:CREATE PROCEDURE
```
Отметим, что первые две команды зафиксированы, а вторая транзакция отменена. Чуть ниже мы увидим, к чему это приводит.

Для выполнения данной процедуры используется команда CALL:

```
test=# CALL test proc():
CALL
```
Первые две таблицы созданы, а третья – нет, потому что внутри процедуры была команда ROLLBACK:

```
test=# \d
    Список отношений
Схема | Имя | Тип | Владелец
public | a | table | hs
public | b | table | hs
(2 строки)
```
Процедуры – важный шаг на пути к созданию полнофункциональной системы баз ланных.

### Улучшение команды ALTER TABLE

Команда ALTER TABLE используется, чтобы изменить определение таблицы. В PostgreSOL 11 поведение команды ALTER TABLE ... ADD COLUMN улучшено. В примерах ниже показано, как можно добавить столбцы в таблицу и как PostgreSOL будет работать с этими столбцами:

```
ALTER TABLE x ADD COLUMN v int:
ALTER TABLE x ADD COLUMN z int DEFAULT 57:
```
Первая из этих двух команд всегда работала быстро, поскольку в PostgreSOL столбец по умолчанию имеет значение NULL. Поэтому PostgreSOL просто добавляет описание столбца в системный каталог, а данные таблицы при этом не изменяются. Столбец добавляется в конец таблицы, поэтому если хранящаяся на диске строка оказывается слишком короткой, мы знаем, что последнее поле в ней содержит NULL.

Конец ознакомительного фрагмента. Приобрести книгу можно в интернет-магазине «Электронный универс» [e-Univers.ru](https://e-univers.ru/catalog/T0003161/)